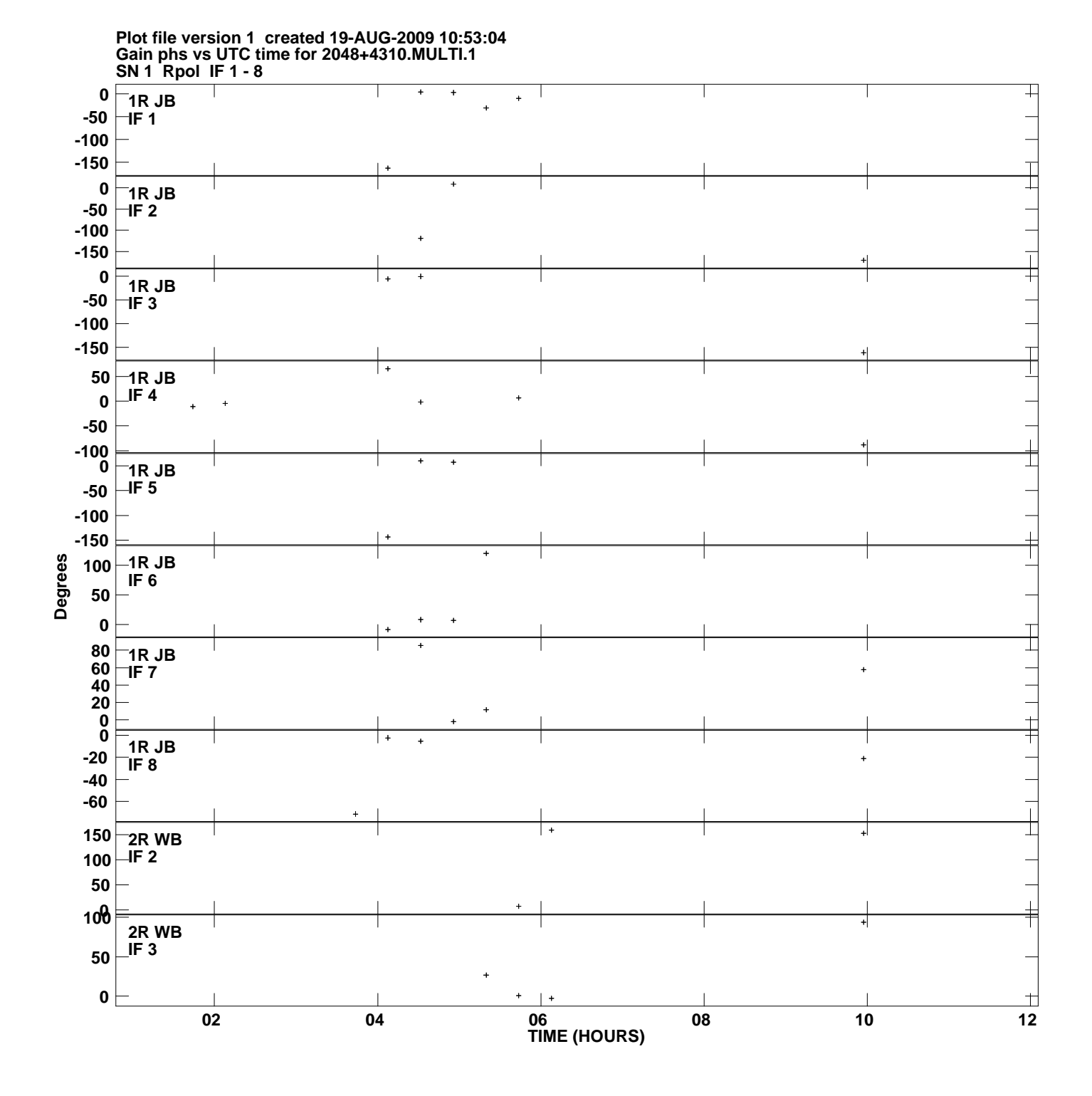

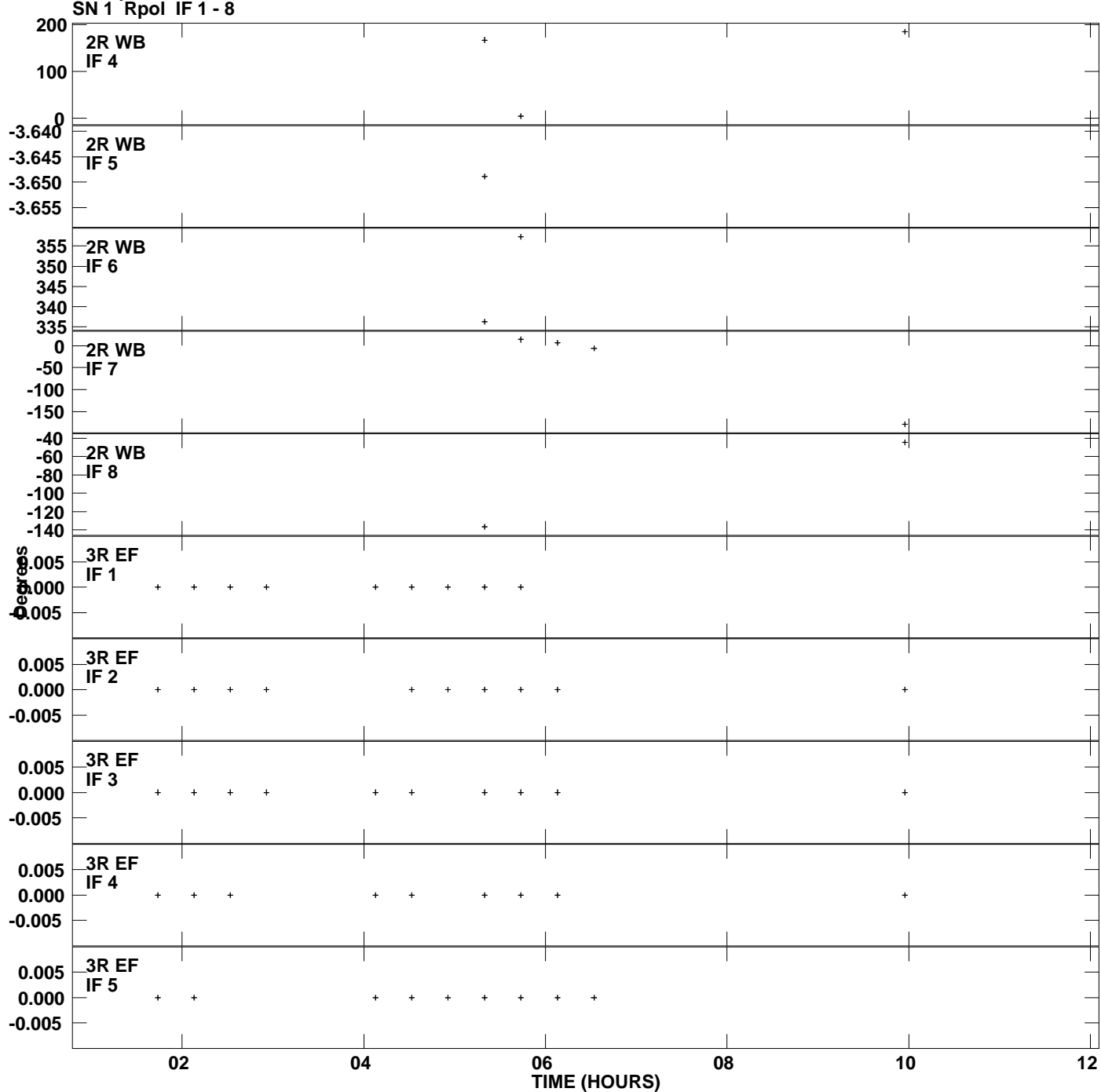

**Gain phs vs UTC time for 2048+4310.MULTI.1 Plot file version 2 created 19-AUG-2009 10:53:04**

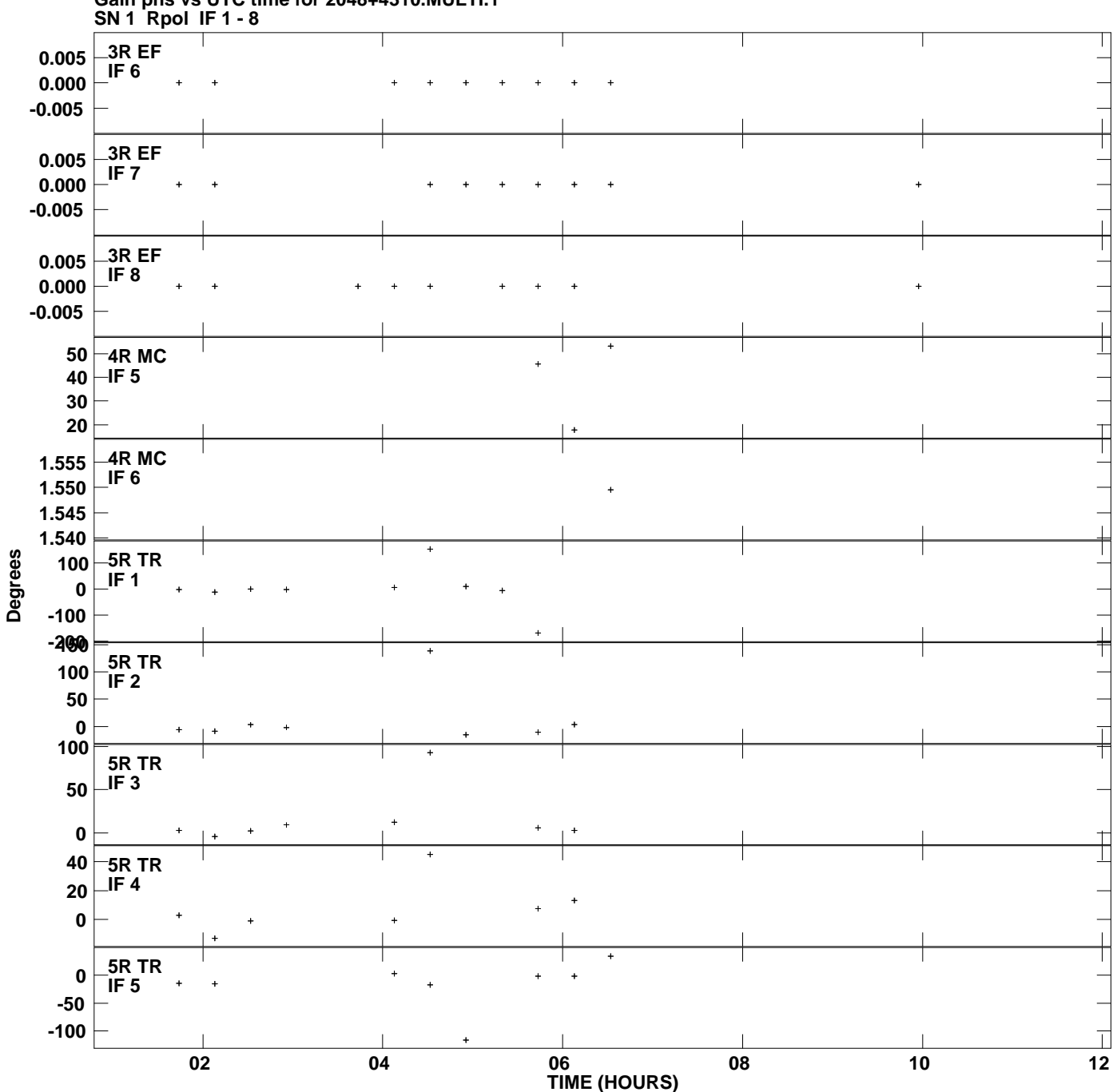

**Gain phs vs UTC time for 2048+4310.MULTI.1 Plot file version 3 created 19-AUG-2009 10:53:04**

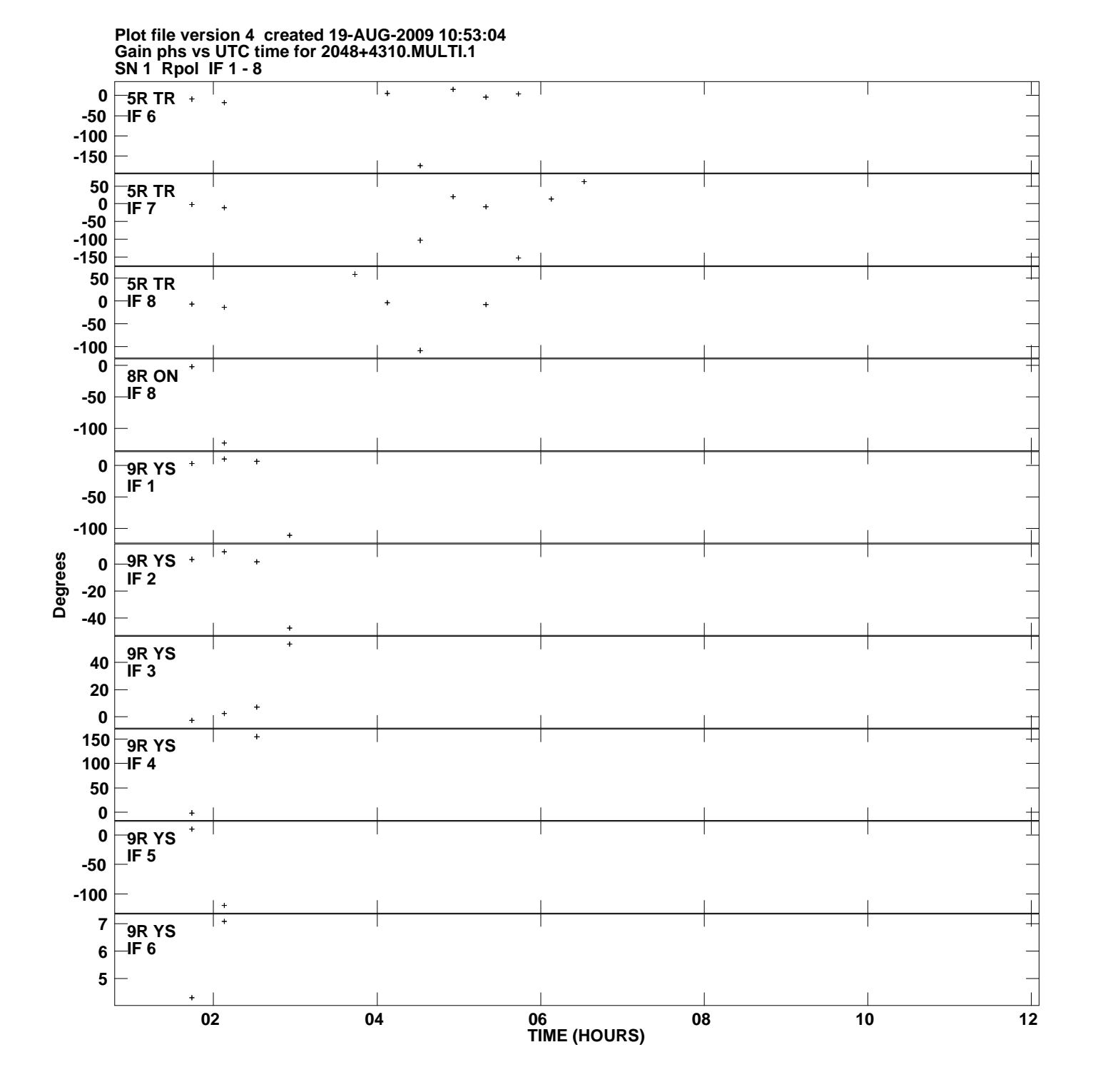

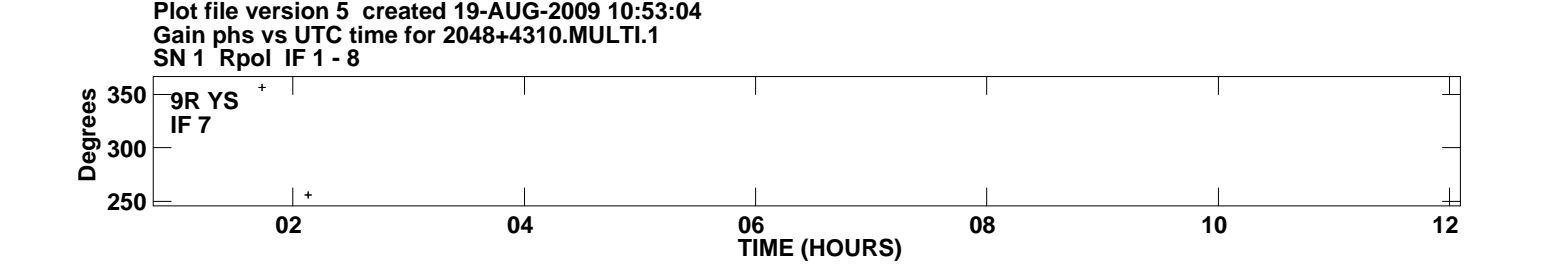